# **Implementación de Microsoft Office Sharepoint Server**

Manuel Jesús Cervones Vera

Facultad de Ingeniería en Electricidad y Computación Escuela Superior Politécnica del Litoral Campus Gustavo Galindo, Km 30.5 vía Perimetral Apartado 09-01-5863. Guayaquil, Ecuador

mcervone@espol.edu.ec

#### **Resumen**

*Office SharePoint Server es una nueva aplicación de servidor que es utilizada para facilitar la colaboración, proporcionar características de administración del contenido, implementar procesos empresariales y dar acceso a la información imprescindible para los objetivos y procesos de la organización.* 

*Puede crear sitios de Office Sharepoint Server que admitan la publicación de contenido específico, administración del contenido o la administración de registros. Además, puede dirigir búsquedas eficaces de personas, documentos y datos, diseñar y participar en procesos basados en formularios, así como para tener acceso y analizar grandes cantidades de datos empresariales.* 

*Las capacidades de SharePoint trabajan juntas para ayudar a su organización responder rápidamente a las cambiantes necesidades empresariales. Con SharePoint, las personas pueden compartir sus ideas y conocimientos, crear soluciones a medida para necesidades específicas, y encontrar la información del negocio adecuada para tomar mejores decisiones. Para TI, SharePoint le ayuda a reducir costos de capacitación y mantenimiento, ahorrar tiempo y esfuerzo, y centrarse en las más altas prioridades del negocio.* 

*Además, Office SharePoint Server está diseñado para trabajar eficazmente con otros programas, servidores y tecnologías. En muchos programas de Office, puede iniciar o participar en los flujos de trabajo, que son los movimientos automatizados de documentos o elementos a través de secuencias específicas de acciones o tareas que se relacionan con un proceso de negocio, tales como el proceso de aprobación de un informe de gastos.* 

**Palabras Claves:** *Sharepoint, moss, colaboración, administración del contenido, flujos de trabajo.*

#### **Abstract**

*Office SharePoint Server is a new server program that is used to facilitate collaboration, provide content management features, implement business processes, and supply access to information that is essential to organizational goals and processes.* 

*You can create Office SharePoint Server sites that support specific content publishing, content management, or records management. You can also conduct effective searches for people, documents, and data, participate in forms-driven business processes, and access and analyze large amounts of business data.* 

*The capabilities of SharePoint work together to help your organization quickly respond to changing business needs. Using SharePoint, your people can share ideas and expertise, create custom solutions for specific needs, and find the right business information to make better decisions. For IT, SharePoint helps you cut training and maintenance costs, save time and effort, and focus on higher business priorities.* 

*In addition, Office SharePoint Server is designed to work effectively with other programs, servers, and technologies. In many Office programs, you can initiate or participate in workflows, which are the automated movements of documents or items through specific sequences of actions or tasks that are related to a business process, such as the approval process for an expense report.* 

**Keywords:** *Sharepoint, moss, collaboration, content management, workflows.*

# **1. Introducción**

Microsoft Office SharePoint Server (MOSS) es un conjunto integrado de funcionalidades de servidor que pueden ayudar a mejorar la eficacia de la institución al proporcionar administración de contenido, acelerar los procesos empresariales compartidos y facilitar el uso compartido de la información sin barreras, a fin de obtener una mejor visión de la institución. Office SharePoint Server admite todas las aplicaciones Web de toda la empresa en una plataforma integrada, en lugar de depender de diferentes sistemas fragmentados. Además, este servidor de colaboración y administración de contenido proporciona a los profesionales de TI la plataforma y las herramientas necesarias para la administración de servidores, la extensibilidad de las aplicaciones y la interoperabilidad.

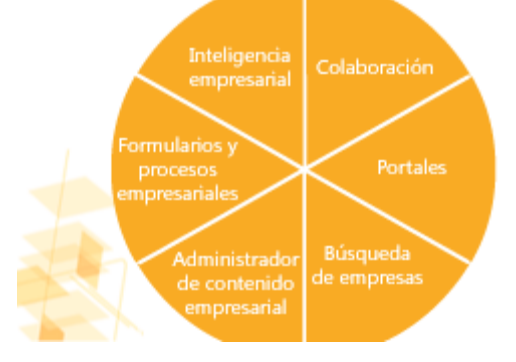

**Figura 1.** Composición de MOSS.

# **2. Administración del Contenido**

MOSS simplifica los esfuerzos de cumplimiento y protege mejor la información de la institución a través de un completo conjunto de herramientas para administrar y controlar el contenido electrónico. Perfecciona los procesos diarios de la institución que reducen su productividad mediante procesos de flujo de trabajo preestablecidos que los usuarios pueden iniciar y controlar y en los que pueden participar a través de aplicaciones de Microsoft Office conocidas, el correo electrónico o exploradores Web.

MOSS permite definir directivas de administración de documentos personalizables para controlar los derechos de acceso por elemento, especifique el período de retención y las acciones de caducidad y realice un seguimiento del contenido a través de los valores de auditoría del documento. La integración de la directiva con aplicaciones cliente familiares hace que el cumplimiento de la directiva sea transparente y fácil para los empleados.

MOSS permite que las instituciones puedan almacenar y organizar todos los documentos y el contenido de la institución en una ubicación central. Asimismo, los usuarios disponen de un mecanismo coherente para explorar y encontrar información relevante.

MOSS proporciona una funcionalidad fácil de utilizar para crear, aprobar y publicar contenido Web. Proporciona plantillas reutilizables para que el aspecto de dichas páginas sea coherente. La nueva funcionalidad permite a las empresas publicar contenido de un área a otra (por ejemplo, de sitios de colaboración a un portal).

Las capacidades de administración de documentos de la solución ECM (El Administrador de contenido empresarial) integrada de Microsoft pueden ayudar a las organizaciones a consolidar diversos tipos de contenido procedente de distintos recursos compartidos de archivos y unidades personales en un repositorio de administración central con categorización coherente. Las capacidades de búsqueda integrada pueden ayudar a los usuarios a encontrar y compartir esta información. Las organizaciones de tecnología de la información pueden, además, utilizar este repositorio de administración central para proteger el contenido contra el acceso no autorizado.

La solución ECM de Microsoft también incluye funciones integradas de administración de registros para proporcionar a las organizaciones la capacidad de almacenar y proteger registros del negocio en su estado final.

Ayude a garantizar que la información requerida para la exhibición de pruebas legales se pueda recuperar de una manera económica y esté o no disponible según los requisitos de las técnicas de obtención de pruebas.

# **3. Colaboración**

Microsoft Office SharePoint Server ayuda a su organización a obtener un rendimiento máximo al proporcionar una plataforma para compartir información y trabajar en grupos, comunidades y procesos realizados por personas. Office SharePoint Server es una parte importante de la visión global de colaboración de Microsoft y se integra con otros productos de colaboración para ofrecer una infraestructura exhaustiva para trabajar con otros.

[1] Los grupos de alto rendimiento son clave para obtener mejores resultados en el negocio. Ofrezca a los usuarios la posibilidad de crear y controlar sus propias áreas de trabajo de colaboración. Facilite a los grupos la tarea de adaptar las áreas de trabajo a las necesidades del proyecto.

Administre proyectos de una manera más eficaz con la plantilla de listas de tareas de proyectos. Visualice las relaciones entre tareas y el estado del proyecto con diagramas de Gantt automatizados. Coordine el trabajo del equipo con calendarios compartidos, alertas y notificaciones.

La comunicación y colaboración mejoradas en los procesos realizados por personas da como resultado una ejecución más rigurosa en los procesos empresariales tradicionalmente más complicados.

Implemente plantillas de sitio estándar para mejorar los procesos más comunes realizados por personas, como el seguimiento de problemas. Elimine la variación de procesos con flujos de trabajo.

### **4. Portales**

Los sitios de portal conectan a su gente con la información importante, los conocimientos y las aplicaciones de su empresa. Microsoft Office SharePoint Server (MOSS) es una plataforma de portal de primera clase que facilita la creación y el mantenimiento de sitios de portal para todos los aspectos de su negocio.

El acceso rápido y fácil a información importante y a conocimientos se traduce en una mejor toma de decisiones y en una ejecución más rigurosa.

La administración de contenido Web integrada hace que la personalización del aspecto y el estilo del sitio resulte muy fácil. Las eficaces características de creación simplifican la contribución de contenidos. El diseño del sitio administrado centralmente y la funcionalidad de implementación y publicación integran fácilmente la innovadora administración de contenido Web con la plataforma general del portal.

El acceso consolidado a aplicaciones existentes del negocio conduce al rendimiento coherente de tareas empresariales comunes. El desarrollo simplificado de las nuevas aplicaciones compuestas puede conducir a mejoras de gran magnitud en los procesos importantes del negocio.

El marco de integración global de la aplicación le permite ensamblar rápidamente aplicaciones compuestas a partir de sistemas existentes.

Las características de gestión de aplicaciones de última generación proporcionan un control más exhaustivo sobre el entorno de ejecución de la aplicación. La entrega de información personalizada incrementa la importancia y el valor de la información. Las características de identificación de audiencias permiten a los propietarios de información decidir cómo, dónde y cuándo consumen su información los determinados tipos de usuarios.

El resumen de información personalizado permite a los usuarios crear en el portal resúmenes personalizados de información importante.

#### **5. Búsqueda**

La Microsoft Office SharePoint Server es la solución de búsquedas de Microsoft para las organizaciones que deseen incrementar la productividad y reducir la sobrecarga de información, proporcionando la posibilidad de buscar contenido importante en una amplia gama de repositorios y formatos.

[2] En Office SharePoint Server, los resultados de la búsqueda se proporcionan rápidamente y la relevancia se adapta a los datos profesionales y de línea de negocio.

La relevancia se adapta al contenido del negocio. Los mejores resultados de orígenes de datos estructurados y sin estructurar se determinan mediante una amplia gama de factores muy completa.

La sólida seguridad, la exhaustiva supervisión de los controles granulares de administración, los análisis y la elaboración de informes ayudan a garantizar la conformidad y a proteger la propiedad intelectual.

Office SharePoint Server proporciona una búsqueda integrada para los repositorios comunes de las empresas, los usuarios y los expertos. Con Office SharePoint Server, puede:

Buscar en recursos compartidos de archivos, sitios Web, sitios de SharePoint, carpetas públicas de Exchange y bases de datos de Lotus Notes directamente. Esta búsqueda se puede ampliar fácilmente a orígenes y tipos de archivos de otros fabricantes.

Indizar, buscar y mostrar inteligentemente la información a partir de aplicaciones de línea de negocio, bases de datos relacionales y otro tipo de contenido estructurado mediante el uso del catálogo de datos profesionales.

La funcionalidad de búsqueda empresarial está integrada con las características de colaboración, portales, administración de contenido, formularios e inteligencia empresarial de SharePoint Server y además se puede integrar con otros productos de Office para ayudar a los usuarios a buscar, usar y compartir fácilmente la información e incrementar la productividad.

Busque, use y comparta información en el contexto en el que esté trabajando con las conocidas herramientas de uso diario. Los resultados son mostrados de una forma más clara, las coincidencias se resaltan, las entradas duplicadas se contraen y se sugieren sinónimos.

# **6. Plantillas**

Cuando cree un nuevo sitio de Microsoft Office SharePoint Server, puede empezar seleccionando uno de los distintos tipos de plantillas de sitio. Las plantillas de sitio incluidas en Office SharePoint Server contienen páginas, listas, bibliotecas y otros elementos o características que permiten la publicación de contenido específico, la administración de contenido o la administración de registros.

La plantilla de Sitio de Grupo permite crear un sitio que los grupos puedan usar para crear, organizar y compartir información. La plantilla incluye una biblioteca de documentos, una lista de anuncios, un

calendario, una lista de contactos y una lista de vínculos.

La plantilla de Área de Documentos le permite crear un sitio que le permita coordinar el desarrollo de uno o varios documentos relacionados con otras personas. Esta plantilla de sitio proporciona herramientas para compartir, así como actualizar archivos y mantener informadas a las personas del estado de esos archivos. La plantilla incluye una biblioteca de documentos, una lista de anuncios, una lista de tareas, una lista de los miembros y una lista de vínculos.

La plantilla de Sitio Wiki le permite crear un sitio en el que los usuarios puedan agregar, modificar y vincular rápida y fácilmente páginas Web. La plantilla proporciona páginas que los usuarios pueden modificar rápidamente para registrar información y agrupar vínculos mediante palabras clave. A medida que se modifican las páginas, se crea un historial para que pueda restaurar el contenido si fuera necesario. Un sitio Wiki incluye páginas Wiki, una lista de vínculos y una biblioteca de páginas Wiki.

La plantilla de Sitio Blog le permite crear un sitio en el que los usuarios puedan exponer información rápidamente y permitir que otras personas aporten comentarios. Denominados también registros Web, los blogs son diarios en línea en los que puede compartir ideas rápidamente en un formato informal y cronológico. Un sitio Blog incluye una lista de entradas de blog, una lista de blogs para los vínculos a otros blogs, una lista de categorías, una lista de comentarios, una lista de vínculos para los vínculos a recursos relacionados, una biblioteca de fotos y herramientas para administrar las entradas de blog y otros recursos.

La plantilla de Centro de Documentación le permite crear un único sitio para centralizar la administración de todos los documentos de la empresa. Este sitio es óptimo para la creación y empleo de un gran número de documentos.

La plantilla de Centro de Registros le permite crear un sitio para implementar la administración de registros en su organización. El objetivo del Centro de registros es servir de repositorio central en el que la organización pueda almacenar y administrar todos sus registros. En esta plantilla se puede realizar el proceso completo de la administración de registros, desde la obtención de registros hasta su administración y distribución. Normalmente, un sitio Centro de registros está diseñado y configurado por los profesionales de administración de registros de una organización y por el personal de tecnología de la información con el fin de proporcionar un esquema de archivos a la organización.

La plantilla de Centro de Búsqueda con fichas le permite crear un sitio para proporcionar un sistema de búsqueda. La página de bienvenida principal contiene un sencillo cuadro de búsqueda en el centro de la

página. El sitio incluye dos fichas: una para búsquedas generales y otra para búsquedas de información sobre personas. Puede agregar y personalizar fichas para adaptarlas a otros tipos de búsquedas o resultados.

La plantilla de Jerarquía de Sitios le permite crear una jerarquía de sitios básica para un portal de intranet departamental. Incluye una página principal, un sitio de noticias, un directorio de sitios y un centro de búsqueda con fichas.

### **7. Listas**

[3] Una lista es un conjunto de información que comparte con los integrantes de su equipo. Por ejemplo, puede crear una hoja de suscripción a un evento o realizar un seguimiento de los eventos del equipo en un calendario.

Cuando crea un sitio de Microsoft Office SharePoint Server, se crean automáticamente varios tipos de listas. Estas listas predeterminadas abarcan desde un panel de discusión a una lista de calendario.

Puede personalizar y agregar elementos a estas listas, crear otras listas a partir de las plantillas de lista disponibles y crear listas personalizadas con la configuración y las columnas que prefiera.

Las listas se pueden ver de diversas formas. Por ejemplo, puede proporcionar una vista en una página de todas las tareas y una vista en otra página de sólo las tareas pendientes para hoy. Puede utilizar también carpetas para organizar los elementos de las listas. Por ejemplo, puede ver sólo los eventos actuales de un calendario en una página principal y crear una vista visual (similar a un calendario de pared) en otra página.

Los elementos Web son los bloques de creación de un sitio Web, y se pueden utilizar para agregar elementos directamente de una lista a una página de elementos Web. También puede abrir directamente una lista y trabajar con ella. Por ejemplo, la lista predeterminada llamada Anuncios aparece en un elemento Web en una nueva página principal del sitio, pero puede hacer clic en el título de la lista para abrirla y trabajar con ella en su propia página.

El tipo de lista que utilice dependerá de la clase de información que desee compartir.

Utilice una lista de anuncios para compartir noticias y el estado, así como proporcionar avisos. Los anuncios admiten características de formato mejorado, como imágenes, hipervínculos y texto con formato.

Utilice un panel de discusión para proporcionar un lugar centralizado en el que pueda registrar y almacenar las discusiones del equipo con un formato similar al de los grupos de noticias.

Utilice un calendario para todos los eventos de su equipo o para situaciones específicas, como las vacaciones de la institución. Un calendario proporciona una vista visual, similar a un calendario de escritorio o de pared, de los eventos de su equipo,

como reuniones, actos sociales y actividades de todo el día. Puede realizar también un seguimiento de los hitos de su equipo, como los plazos o las fechas de lanzamiento del producto, que no estén relacionados con un intervalo de tiempo específico.

Utilice una lista de tareas para realizar un seguimiento de la información sobre proyectos y otras actividades pendientes de su grupo. Puede asignar tareas a personas y realizar un seguimiento del estado y el porcentaje de la tarea realizado a medida que ésta avanza.

Para recopilar y almacenar comentarios de otras personas, como un estudio o encuesta de satisfacción de los empleados, utilice una encuesta. Puede diseñar las preguntas y respuestas de diversas formas y ver una descripción general de la información recopilada.

# **8. Bibliotecas**

En un sitio de Microsoft Office SharePoint Server, puede elegir entre diversos tipos de bibliotecas, en función de los archivos que desee almacenar y cómo planee usarlos.

Una biblioteca es una ubicación en un sitio en el que se pueden crear, recopilar, actualizar y administrar archivos con los miembros de equipo. Cada biblioteca muestra una lista de archivos e información básica acerca de los mismos que sirve de ayuda para conseguir que los archivos funcionen conjuntamente.

Puede personalizar las bibliotecas de varias formas. Puede controlar la forma en la que se ven los documentos, se realiza su seguimiento, se administran y se crean. Puede controlar las versiones, incluidos el número de versión y su tipo. Además, puede limitar los usuarios que puedan ver los documentos antes de que se aprueben. Puede usar flujos de trabajo para colaborar en los documentos de las bibliotecas. Puede especificar las directivas de administración de la información para administrar el control y la caducidad de los documentos de las bibliotecas.

Para muchos tipos de archivos, incluidos los documentos y las hojas de cálculo, utilice una biblioteca de documentos. Puede almacenar otros tipos de archivos en una biblioteca de documentos, aunque se bloqueen algunos tipos de archivos por razones de seguridad. Al trabajar con programas que sean compatibles con Microsoft Windows SharePoint Services, puede crear los archivos desde la biblioteca.

Para compartir una colección de imágenes digitales o de gráficos, utilice una biblioteca de imágenes. Aunque las imágenes se puedan almacenar en otros tipos de bibliotecas de SharePoint, las bibliotecas de imágenes tienen varias ventajas.

Para crear una colección de páginas wiki conectadas, utilice una biblioteca de páginas wiki. Una página wiki permite que muchas personas recopilen información rutinaria en un formato que es fácil de crear y modificar. Puede agregar a la biblioteca wiki

páginas que contengan imágenes, tablas, hipervínculos y vínculos internos.

Las bibliotecas de diapositivas permiten que los usuarios de Microsoft Office PowerPoint compartan las diapositivas individuales de una presentación, vuelvan a usar las diapositivas, realicen el seguimiento de una diapositiva, compilen diapositivas individuales en una presentación y reciban notificaciones cuando se cambie una diapositiva de una presentación.

#### **9. Agradecimientos**

Un especial agradecimiento al Ing. Lenin Freire Cobo por su dirección y colaboración en el desarrollo de la tesis.

# **10. Referencias**

- [1] Introducción a la colaboración con SharePoint Server 2007. http://office.microsoft.com/es-es/sharepoint-serverhelp/CH010030543.aspx.
- [2] Crear y administrar ámbitos de búsqueda del sitio http://soporte.uaslp.mx/\_layouts/help.aspx?lcid=30 82&cid0=MS.OSS.manifest&tid=MS.OSS.HA101 08085
- [3] Planeación de listas. http://technet.microsoft.com/eses/library/cc287823(office.12).aspx

\_\_\_\_\_\_\_\_\_\_\_\_\_\_\_\_\_\_\_\_\_\_\_\_\_\_\_\_\_\_\_\_ Lenin Eduardo Freire Cobo Director de Tesis

Fecha: